## $(1)$  $(1)$ **CISCO**

# Verifying the Deployment of the Series 2 and Series 3 Media Player

**First Published:** 2018-07-10

**Series 2 DMPS: DMP-2K and SV-4K**

**Series 3 DMPs: CV-HD and CV-UHD**

This module includes the following topics:

- [Verifying the Series 2 and Series 3 Startup Sequence, page 53](#page-0-0)
- [Startup Sequence Flow for the Series 2 and Series 3 Media Player, page 53](#page-0-1)

### <span id="page-0-0"></span>Verifying the Series 2 and Series 3 Startup Sequence

**Caution: Before you power on the Series 2 and Series 3 device for the first time, be sure that you have completed the following configuration and tasks:**

- **For initial deployment of a DMP-2K, be sure that:**
	- **— No other accessories are attached to the DMP-2K.**
	- **— You are using standard Category 5e or 6 cables up to 100 m in length.**
- Switch configuration, including the required LLDP for proper PoE+ operation.
- **DHCP server configuration.**
- **Firmware upload for your Cisco Vision Dynamic Signage Director release.**
- **Auto-registration settings for the Series 2 and Series 3 to properly provision its firmware.**

When you have completed these deployment tasks, connect a new Series 2 and Series 3 device to the Cisco Vision Director network.

### <span id="page-0-1"></span>Startup Sequence Flow for the Series 2 and Series 3 Media Player

[Table 1 on page 54](#page-1-0) provides a summary of the tasks and related information to deploy the Series 2 and Series 3 media player.

**Note:** The provisioning and registration process uses a random wait time to prevent large number of devices sending requests to the servers at the same time. As a result, the time for each Series 2 and Series 3 device to finish the startup sequence will be different.

Startup Sequence Flow for the Series 2 and Series 3 Media Player

#### <span id="page-1-0"></span>**Table 1 DMP Startup Task Sequence**

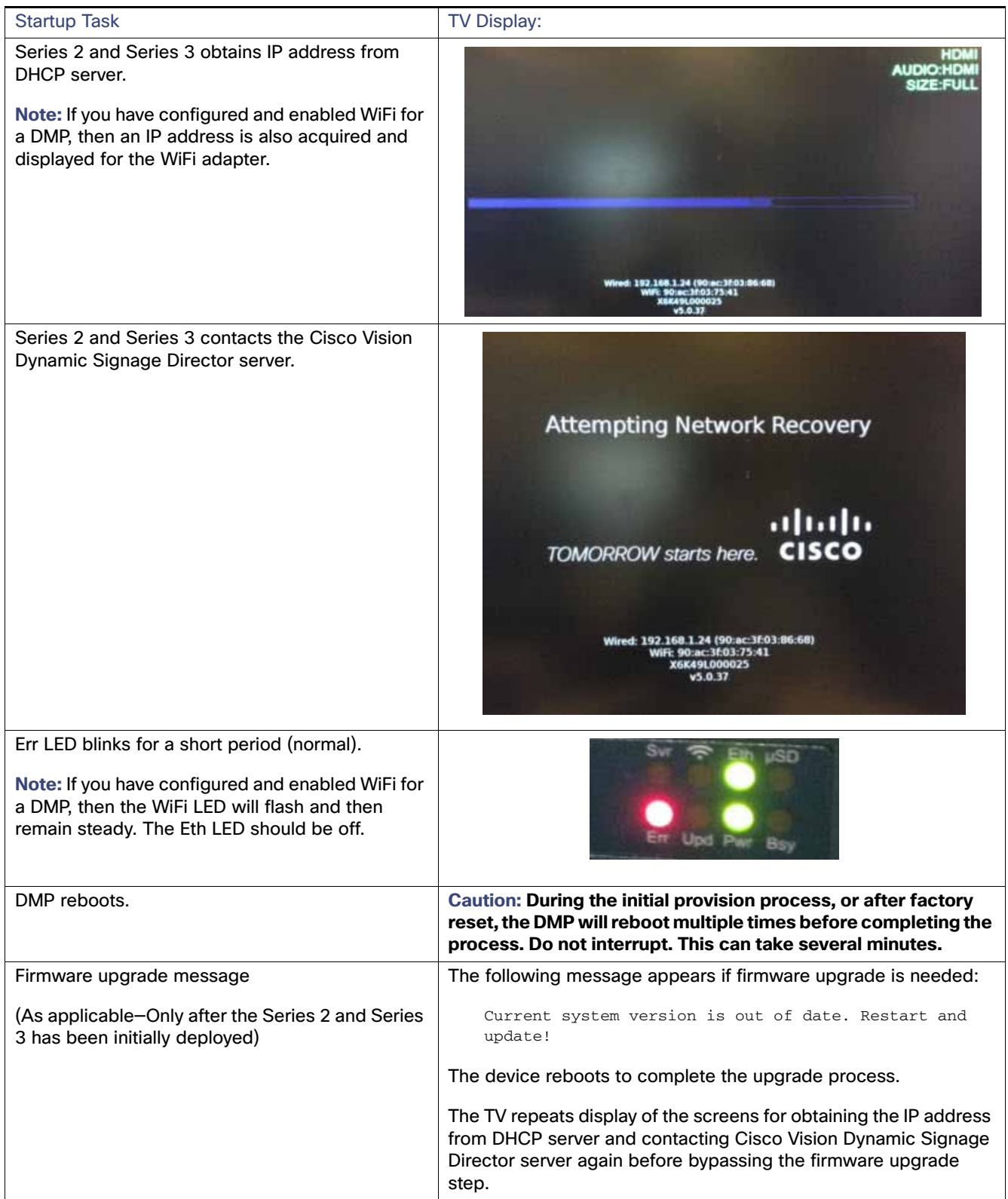

Startup Sequence Flow for the Series 2 and Series 3 Media Player

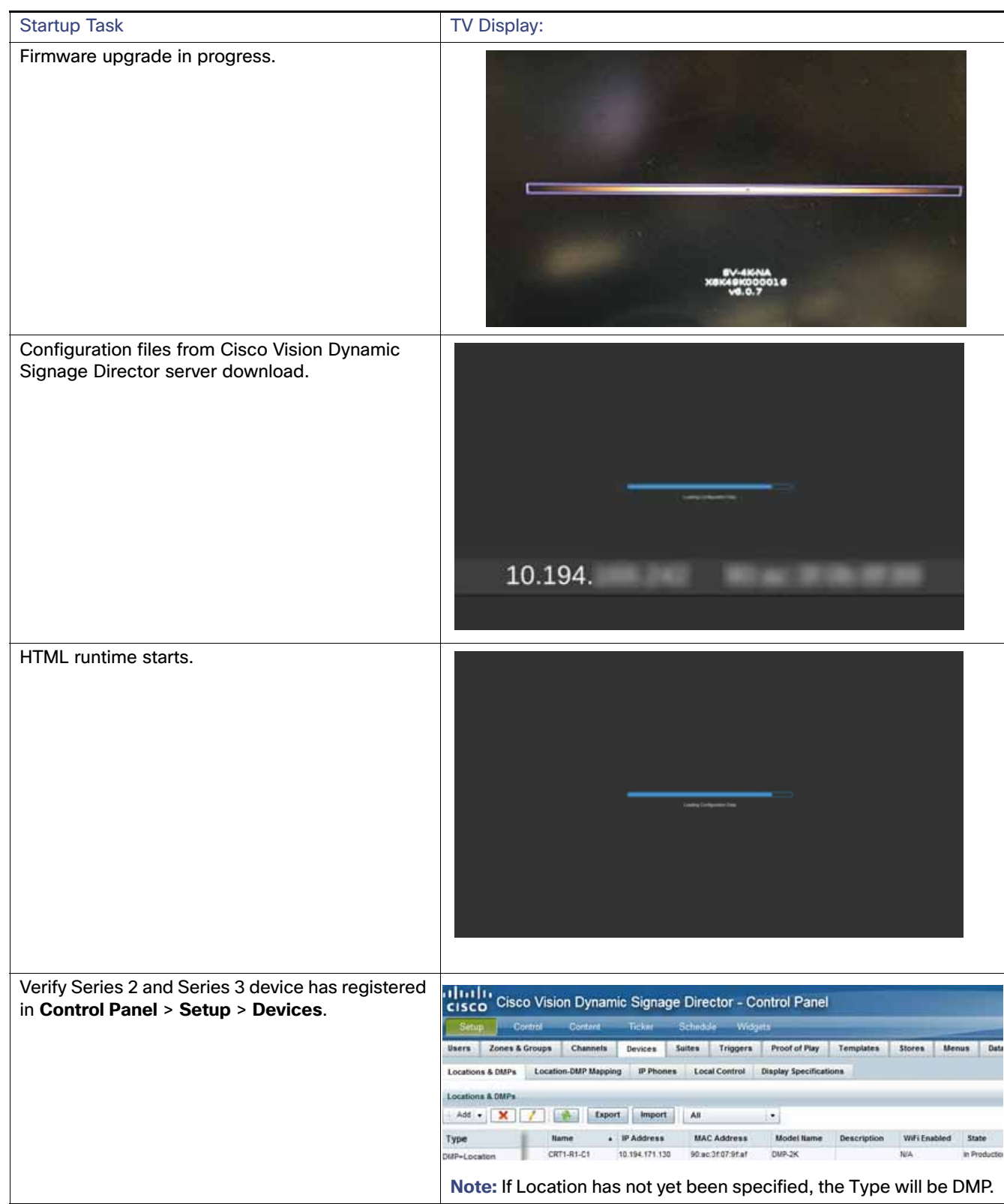

#### **Table 1 DMP Startup Task Sequence (continued)**

Startup Sequence Flow for the Series 2 and Series 3 Media Player